# Package 'grobblR'

September 14, 2021

<span id="page-0-0"></span>Title Creating Flexible, Reproducible 'PDF' Reports

Version 0.2.1

Description A tool which allows users the ability to intuitively create flexible, reproducible portable document format reports comprised of aesthetically pleasing tables, images, plots and/or text.

Depends  $R$  ( $>= 3.3$ )

Imports dplyr, ggplot2, glue, graphics, grDevices, grid, gridExtra, methods, magrittr, png, purrr, RCurl, stringr, tibble, tools

License MIT + file LICENSE

Language en-US

Encoding UTF-8

RoxygenNote 7.1.2

Suggests knitr, rmarkdown, R6, scales, testthat

VignetteBuilder knitr

NeedsCompilation no

Author Calvin Floyd [aut, cre, cph]

Maintainer Calvin Floyd <calvin.michael.floyd@gmail.com>

Repository CRAN

Date/Publication 2021-09-14 17:30:02 UTC

## R topics documented:

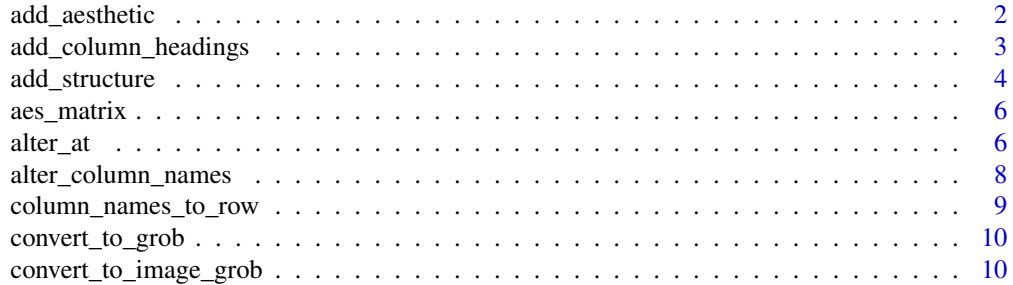

### <span id="page-1-0"></span>2 add\_aesthetic and  $\alpha$

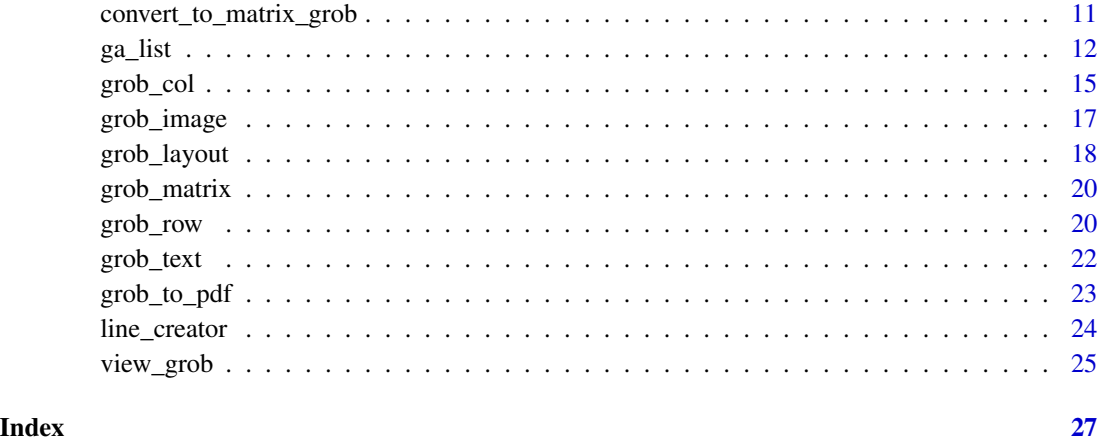

<span id="page-1-1"></span>add\_aesthetic *Add an Aesthetic*

## Description

Add an aesthetic to a grob matrix object.

### Usage

```
add_aesthetic(
 grob_object,
 aesthetic,
 value = NULL,
 group = c("cells", "column_names", "column_headings")
)
```
### Arguments

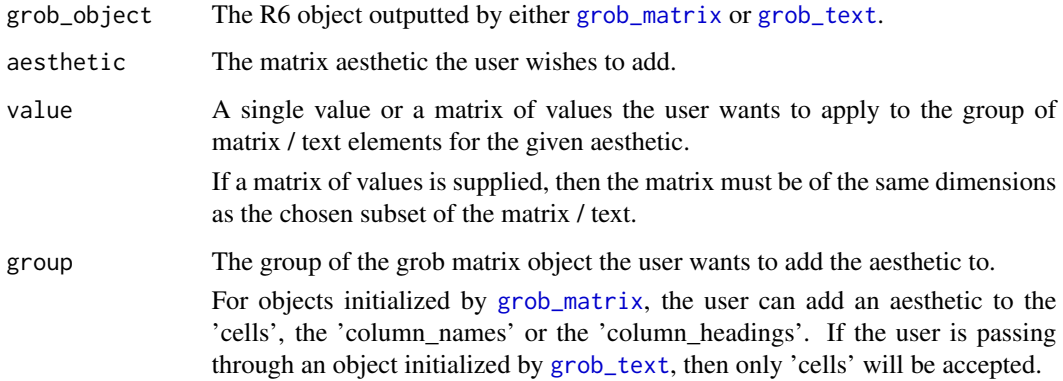

### <span id="page-2-0"></span>Details

Accepted aesthetics:

### Matrix / Text • background\_alpha

- background\_color
- border\_color
- border\_sides
- border\_width
- font\_face
- group\_elements
- replace\_na
- round\_rect\_radius
- text\_align
- text\_cex
- text\_font
- text\_color
- text\_just
- text\_v\_align
- text\_v\_just
- text\_rot

To see descriptions of the aesthetics above, see the documentation of [ga\\_list](#page-11-1).

### Value

The R6 object of the grob matrix class with its aesthetics properties altered.

#### Examples

```
df = data.frame(var1 = c(5, 14, 6, 10), var2 = c(3, 30, 17, 7))
df %>%
  grob_matrix() %>%
  add_aesthetic(aesthetic = 'text_color', value = 'red', group = 'cells') %>%
  view_grob()
```
add\_column\_headings *Add column headings to grob matrix*

#### Description

Add column headings onto an object initialized by [grob\\_matrix](#page-19-1).

#### <span id="page-3-0"></span>Usage

add\_column\_headings(mat, headings = list(), heading\_cols = list())

#### Arguments

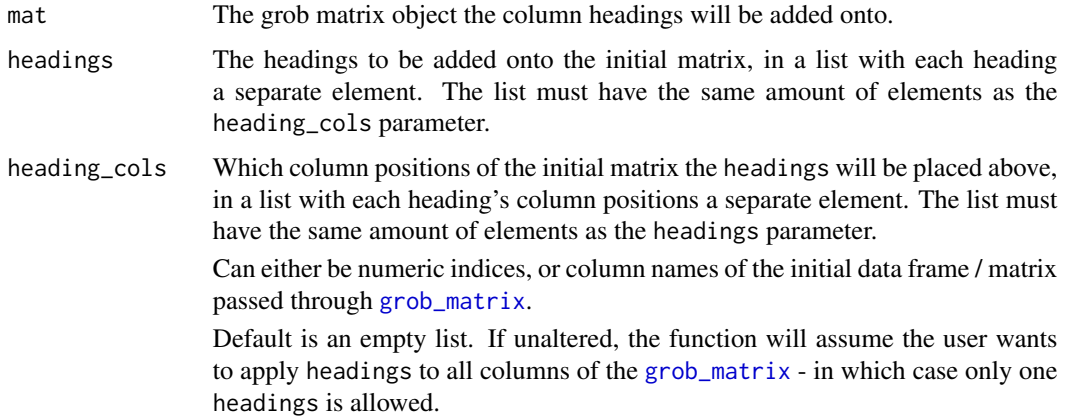

### Details

The user must add column headings before adding or altering any aesthetics.

#### Value

The initial grob matrix object with column headings inserted into the appropriate areas.

### Examples

```
data.frame(var1 = c(5, 14, 6, 10), var2 = c(3, 30, 17, 7)) %>%
  grob_matrix() %>%
  add_column_headings(c('HEADING')) %>%
  view_grob()
```
<span id="page-3-1"></span>add\_structure *Add a Structure*

### Description

Add a structure to a grob matrix / image / text object.

#### Usage

```
add_structure(grob_object, structure, value)
```
### <span id="page-4-0"></span>add\_structure 5

### Arguments

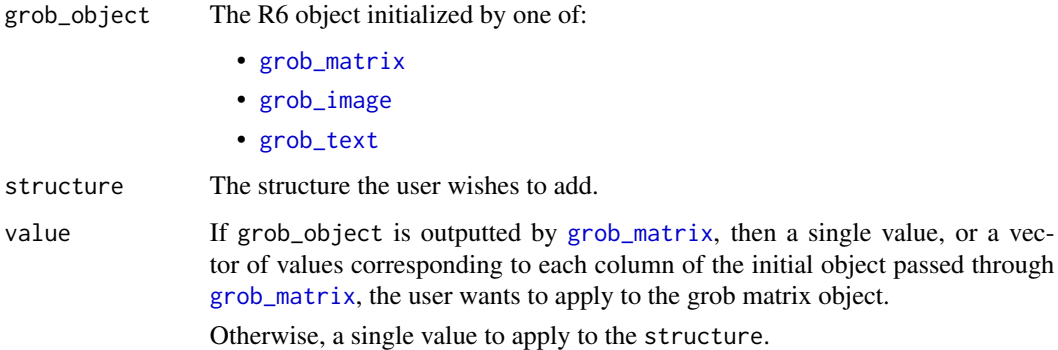

### Details

Accepted structures:

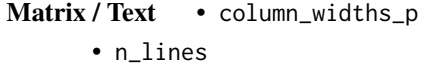

- padding\_p
- Image aspect\_ratio\_multiplier
	- maintain\_aspect\_ratio

To see descriptions of the structures above, see the documentation of [ga\\_list](#page-11-1).

### Value

The initial R6 object of the grob object class with its structure properties altered.

#### Examples

```
df = data.frame(x = c(5, 14, 6, 10), y = c(3, 30, 17, 7))
df %>%
  grob_matrix() %>%
  add_structure(structure = 'column_widths_p', value = c(1, 4)) %>%
 view_grob()
gg = ggplot2::ggplot(data = df, mapping = ggplot2::aes(x = x, y = y)) +ggplot2::geom_line(color = 'red')
gg %>%
  grob_image() %>%
  view_grob()
```
<span id="page-5-0"></span>aes\_matrix *Create a matrix based off the dimensions of a data.frame/matrix and a single value to make up its cells. Designed to be used as an aesthetic matrix within* [ga\\_list](#page-11-1)*.*

#### Description

Create a matrix based off the dimensions of a data.frame/matrix and a single value to make up its cells. Designed to be used as an aesthetic matrix within [ga\\_list](#page-11-1).

### Usage

aes\_matrix(df, value, column\_names = FALSE)

#### Arguments

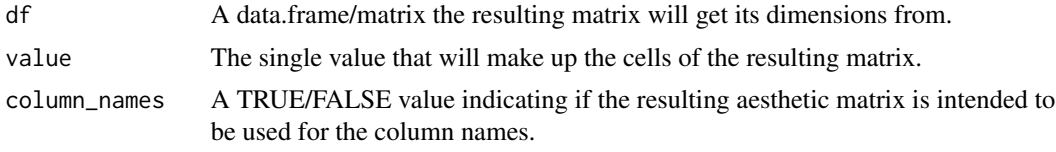

### Value

A matrix based on the dimensions of df and value.

<span id="page-5-1"></span>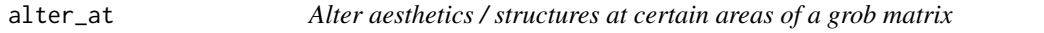

### Description

Flexibly alter the aesthetic / structure of a grob matrix object at specific points of the data.frame/matrix.

#### Usage

```
alter_at(
  grob_object,
  .f = NULL,...,
  columns = NULL,
  rows = NULL,data = NULL,
  structure = NULL,
  aesthetic = NULL,
  group = NULL
)
```
#### <span id="page-6-0"></span>alter\_at 7

### Arguments

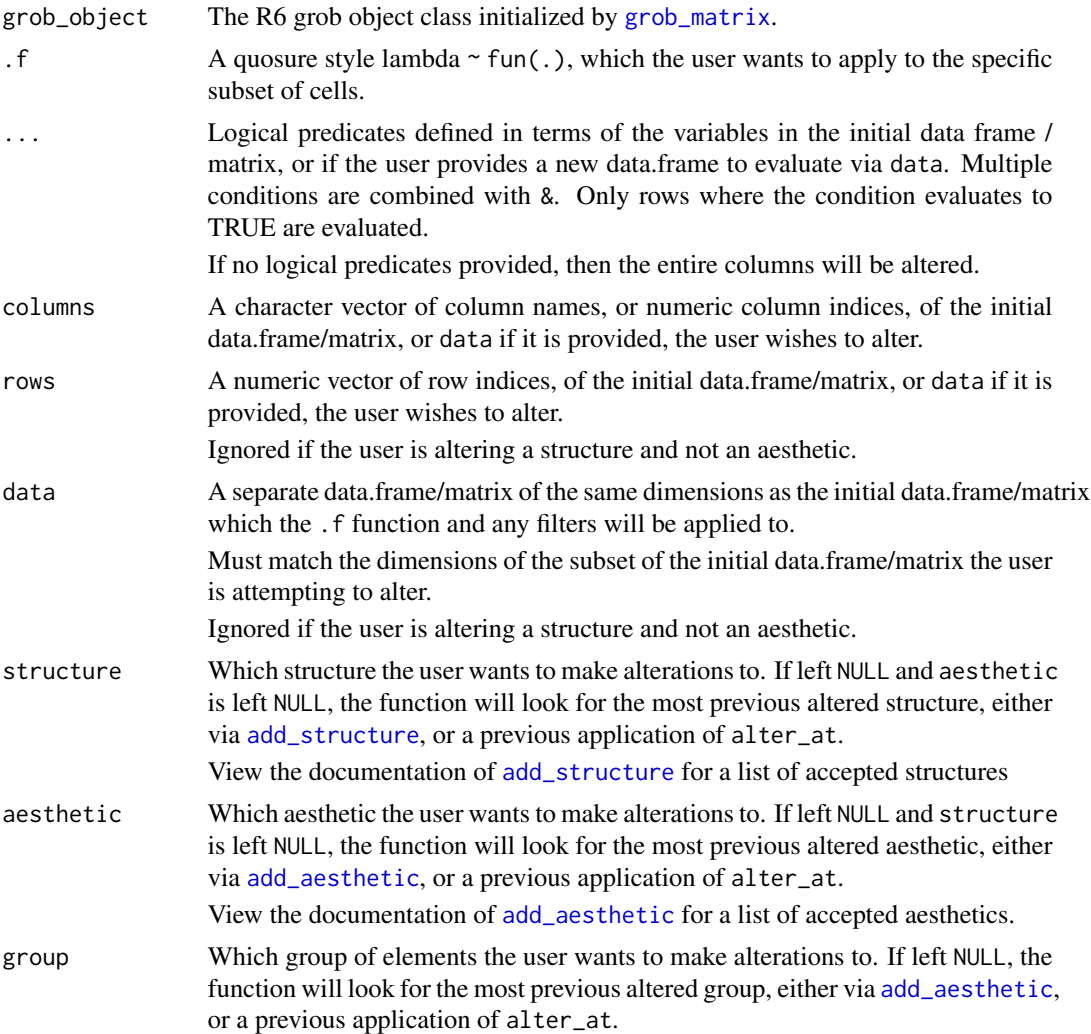

#### Value

The R6 grob matrix object class with its aesthetic / structure properties altered.

### Examples

```
df = data. frame(var1 = c(5, 14, 6, 10), var2 = c(3, 30, 17, 7))
df %>%
  grob_matrix() %>%
  add_aesthetic(aesthetic = 'text_color', group = 'cells', value = 'red') %>%
  alter_at(
    .f = ~ 'blue',abs(var2 - var1) > 1
    ) %>%
```

```
view_grob()
test_function = function(x) ifelse(x > 15, 2, 1)
df %>%
 grob_matrix() %>%
 alter_at(
   .f = ~ \sim test_function(.),
   aesthetic = 'font_face',
   group = 'cells'
   ) %>%
 view_grob()
df %>%
 grob_matrix() %>%
 add_structure("column_widths_p", 1) %>%
 alter_at(
    . f = -2,
   columns = 1
   ) %>%
 view_grob()
```
alter\_column\_names *Alter column names of a grob matrix*

#### Description

Alter column names of an object initialized by [grob\\_matrix](#page-19-1).

#### Usage

```
alter_column_names(
  mat,
  column_names = list(),
  column_name_cols = list(),
  group_elements = TRUE
)
```
### Arguments

mat The grob matrix object the column names will be edited in. column\_names The replacement column names, in a list with each column name a separate element. The list must have the same amount of elements as the column\_name\_cols parameter.

<span id="page-7-0"></span>

<span id="page-8-0"></span>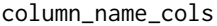

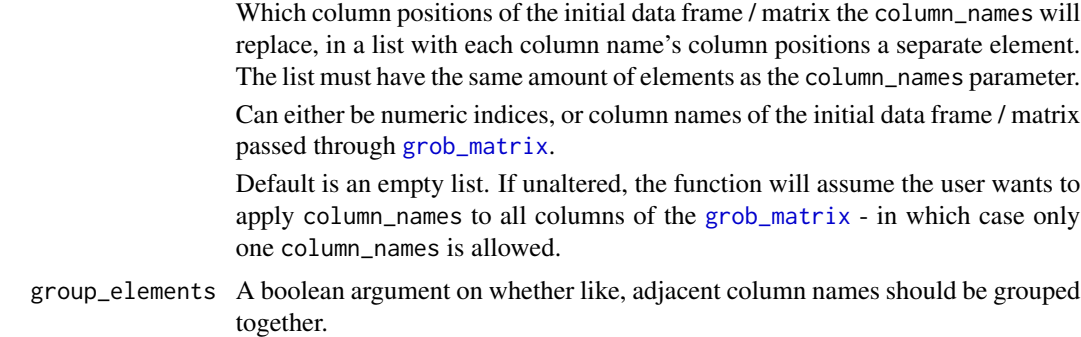

#### Details

The user can only use this function if the initial data frame / matrix passed through [grob\\_matrix](#page-19-1) had column names to begin with.

The underlying column names will be unaffected. So, if the user wants to use [alter\\_at](#page-5-1) afterwards, he/she should select the original column names and not the replacements from this function.

#### Value

The initial grob matrix object with column names edited in the appropriate areas.

#### Examples

```
data.frame(var1 = c(5, 14, 6, 10), var2 = c(3, 30, 17, 7)) %>%
 grob_matrix() %>%
 alter_column_names(c('COLUMN NAME')) %>%
 view_grob()
```
column\_names\_to\_row *Take a data.frame/matrix and insert its column names as the first row of the resulting matrix.*

#### Description

Take a data.frame/matrix and insert its column names as the first row of the resulting matrix.

#### Usage

column\_names\_to\_row(df)

#### Arguments

df The data.frame/matrix.

### <span id="page-9-0"></span>Value

A matrix of the initial data.frame/matrix with its column names as the first row.

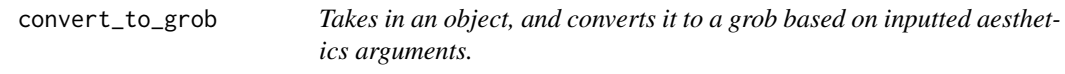

### Description

Takes in an object, and converts it to a grob based on inputted aesthetics arguments.

### Usage

```
convert_to_grob(x, height, width, aes_list = ga_list())
```
### Arguments

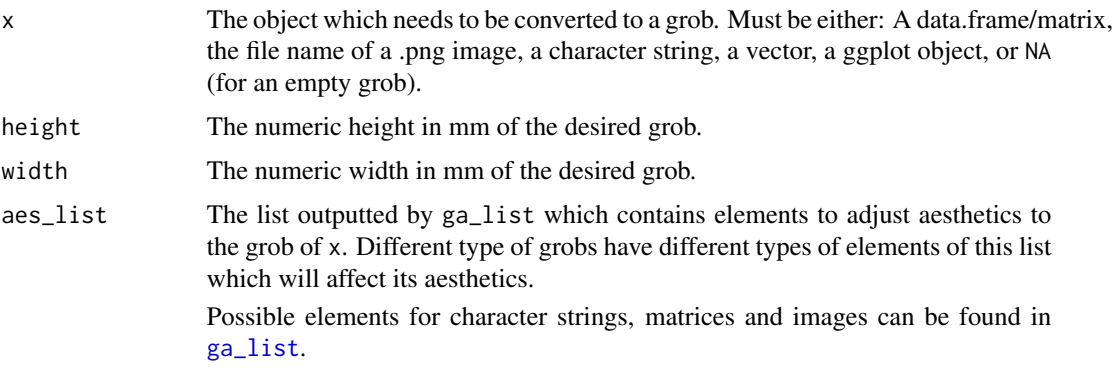

### Value

A grob of x with aesthetics based on the aes\_list parameter.

convert\_to\_image\_grob *Converts a raw .png file to a grob, with flexible aesthetics.*

### Description

Converts a raw .png file to a grob, with flexible aesthetics.

### Usage

```
convert_to_image_grob(.image, aes_list, height = numeric(), width = numeric())
```
### <span id="page-10-0"></span>Arguments

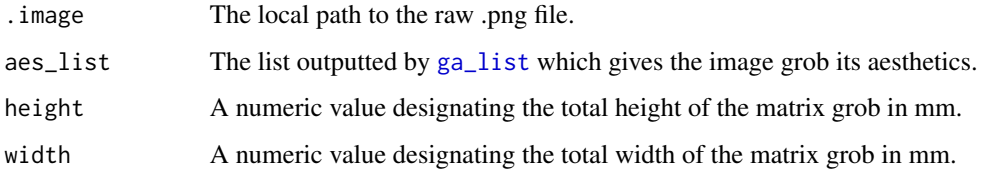

### Value

A grob of the raw .png file.

convert\_to\_matrix\_grob

*Converts a data.frame/matrix to a grob, with flexible aesthetics.*

### Description

Converts a data.frame/matrix to a grob, with flexible aesthetics.

### Usage

```
convert_to_matrix_grob(
  .df,
  aes\_list = list(),height = numeric(),
  width = numeric()
)
```
### Arguments

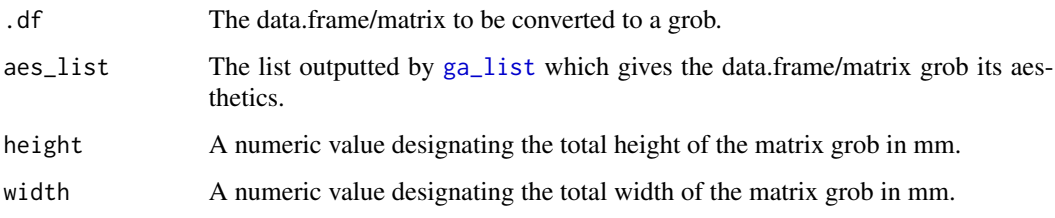

### Value

A grob of .df, with the corresponding aesthetics.

#### <span id="page-11-1"></span><span id="page-11-0"></span>Description

Grob aesthetic list used to control aesthetics and structures within [grob\\_col](#page-14-1), [grob\\_row](#page-19-2) and [grob\\_layout](#page-17-1).

#### Usage

```
ga_list(
  aspect_ratio_multiplier = NULL,
  background_color = NULL,
  background_alpha = NULL,
  border_color = NULL,
  border_sides = NULL,
  border_width = NULL,
  font_face = NULL,
  group_elements = NULL,
  text_color = NULL,
  text_align = NULL,
  text_v_align = NULL,
  text\_just = NULL,text_v_just = NULL,text_cex = NULL,
  text_font = NULL,
  text_rot = NULL,
  replace_na = NULL,
  round_rect_radius = NULL,
  column_widths_p = NULL,
  padding_p = NULL,
  maintain_aspect_ratio = NULL,
  n_lines = NULL,
  cell_font_face = NULL,
  cell_group_elements = NULL,
  cell_background_color = NULL,
  cell_background_alpha = NULL,
  cell_border_color = NULL,
  cell_border_sides = NULL,
  cell_border_width = NULL,
  cell_text_color = NULL,
  cell_text_align = NULL,
  cell_text_v_align = NULL,
  cell_text_just = NULL,
  cell\_text\_v\_just = NULL,cell_text_cex = NULL,
  cell_text_font = NULL,
  cell_text_rot = NULL,
```
<span id="page-12-0"></span> $ga\_list$  13

```
cell_replace_na = NULL,
cell_round_rect_radius = NULL,
cell_column_widths_p = NULL,
cell_padding_p = NULL,
colname_font_face = NULL,
colname_group_elements = NULL,
colname_background_color = NULL,
colname_background_alpha = NULL,
colname_border_color = NULL,
colname_border_sides = NULL,
colname_border_width = NULL,
colname_text_color = NULL,
colname_text_align = NULL,
colname_text_v_align = NULL,
colname_text_just = NULL,
colname_text_v_just = NULL,
colname_text_cex = NULL,
colname_text_font = NULL,
colname_text_rot = NULL,
colname_replace_na = NULL,
colname_round_rect_radius = NULL,
colname_column_widths_p = NULL,
colname_padding_p = NULL
```
### Arguments

)

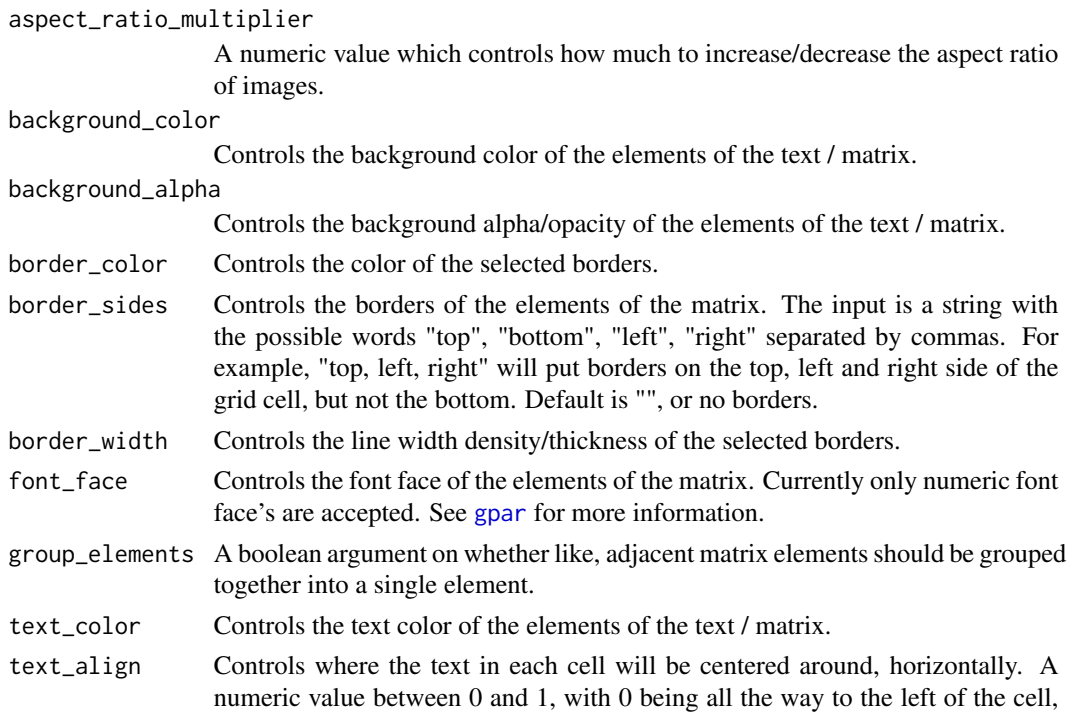

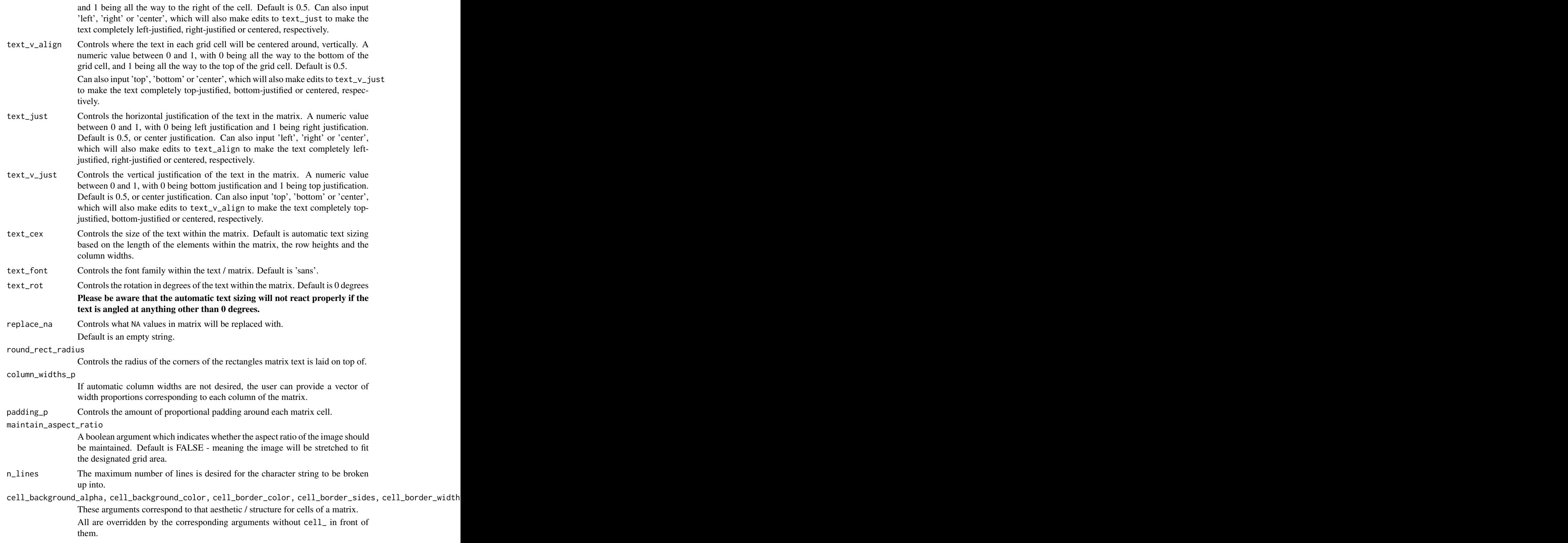

<span id="page-14-0"></span>colname\_background\_alpha, colname\_background\_color, colname\_border\_color, colname\_border\_sides, colna These arguments correspond to that aesthetic / structure for column names of a matrix.

> All are overridden by the corresponding arguments without colname\_ in front of them.

#### Details

Most of the matrix aesthetics / structures are inputted into [gpar](#page-0-0). More in-depth details on input possibilities can be found in its documentation.2

To see which of the arguments are aesthetics and what types of grobs they apply to, view the documentation of [add\\_aesthetic](#page-1-1).

To see which of the arguments are structures and what types of grobs they apply to, view the documentation of [add\\_structure](#page-3-1).

For the color aesthetics (most notably background\_color), inputting "none" will remove the color entirely, so the color will appear transparent.

#### Value

A list with all possible aesthetic / structure elements.

<span id="page-14-1"></span>grob\_col *Grob Column*

#### Description

The grob-column function where an object is converted a grob. Works within [grob\\_row](#page-19-2).

#### Usage

```
grob_col(
  ...,
  p = 1,
 width = NA\_real_,
  aes_list = ga_list(),
 border = FALSE,
  border_aes_list = ga_list(),
  title = ",
  title_aes_list = ga_list(),
  title_p = 0.15,
  title_height = NA_{real}caption = ",
  caption<sub>2</sub> <math>az - a</math>caption_p = 0.15,
  caption_{height} = NA_{real_-,}padding_p = 0.05,
```

```
padding = NA_real_,
  hjust = 0.5,
 vjust = 0.5)
```
## Arguments

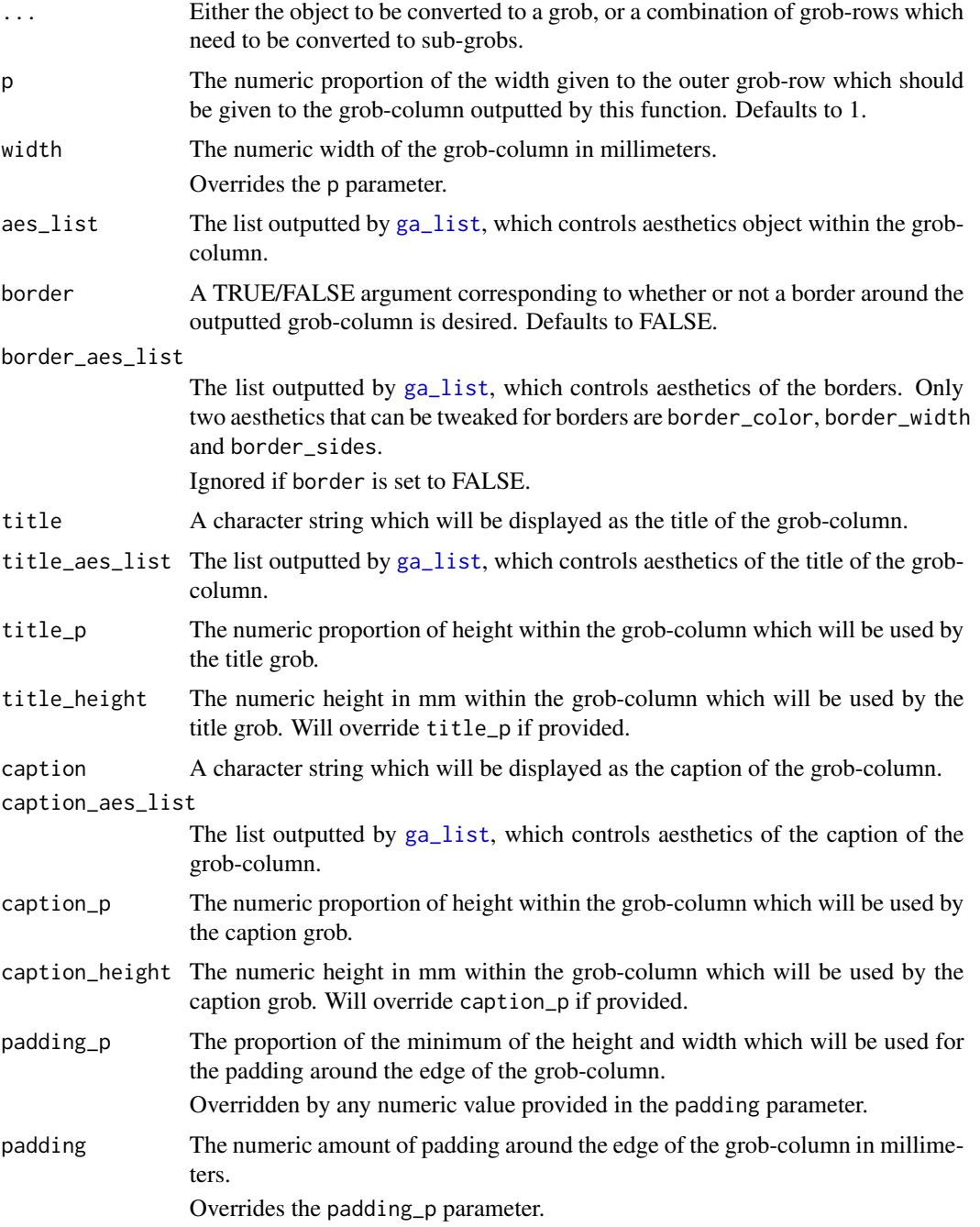

### <span id="page-16-0"></span>grob\_image 17

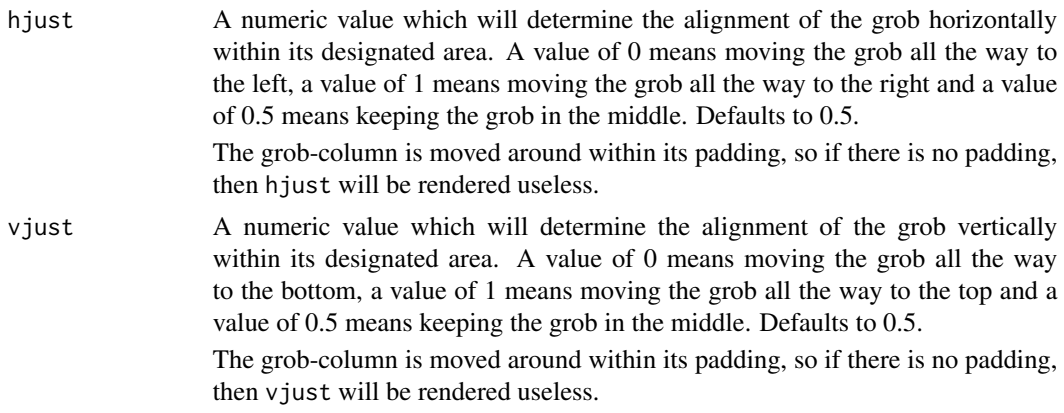

### Value

An R6 class object containing all the information needed to create the grob-column.

### Examples

```
grob_col(
  "grob-column",
  aes_list = ga_list(
   text_color = "red",
   background_color = "gray90"
    )
  ) %>%
 view_grob(100, 100)
```
<span id="page-16-1"></span>grob\_image *Grob Image*

### Description

Initialize a grob image object, to be used within [grob\\_col](#page-14-1).

#### Usage

```
grob_image(x)
```
### Arguments

x Either a ggplot object, a file path to .png image or a URL to a .png image.

#### Value

An R6 object of the grob image class.

### Examples

```
gg = data. frame(x = c(5, 14, 6, 10), y = c(3, 30, 17, 7)) %>%
  ggplot2::ggplot(mapping = ggplot2::aes(x = x, y = y)) +ggplot2::geom_line(color = 'red')
gg %>%
  grob_image() %>%
  view_grob()
```
<span id="page-17-1"></span>grob\_layout *Grob Layout*

### Description

The main grobblR function which contains and organizes [grob\\_col](#page-14-1)'s and [grob\\_row](#page-19-2)'s, giving the overall grob-layout its shape.

#### Usage

```
grob_layout(
  ...,
  height = 280,
  width = 216,
  title = ",
  title_aes_list = ga_list(),
  title_p = 0.1,
  title_height = NA_real_,
  caption = ",
  caption<sub>2</sub> a region of the equation <math>\frac{1}{2}</math> is the equation of the equation.caption_p = 0.05,
  caption_height = NA_real_,
  padding_p = 0.05,
  padding = NA_real_,
  page_number = ""
)
```
#### Arguments

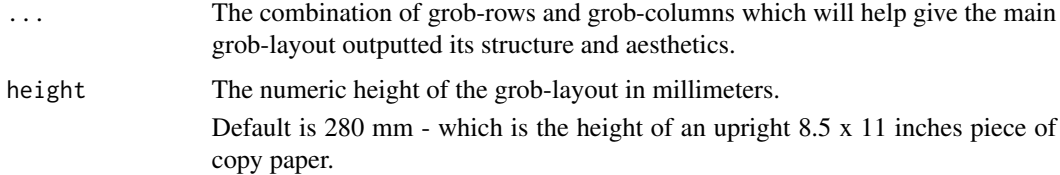

<span id="page-17-0"></span>

<span id="page-18-0"></span>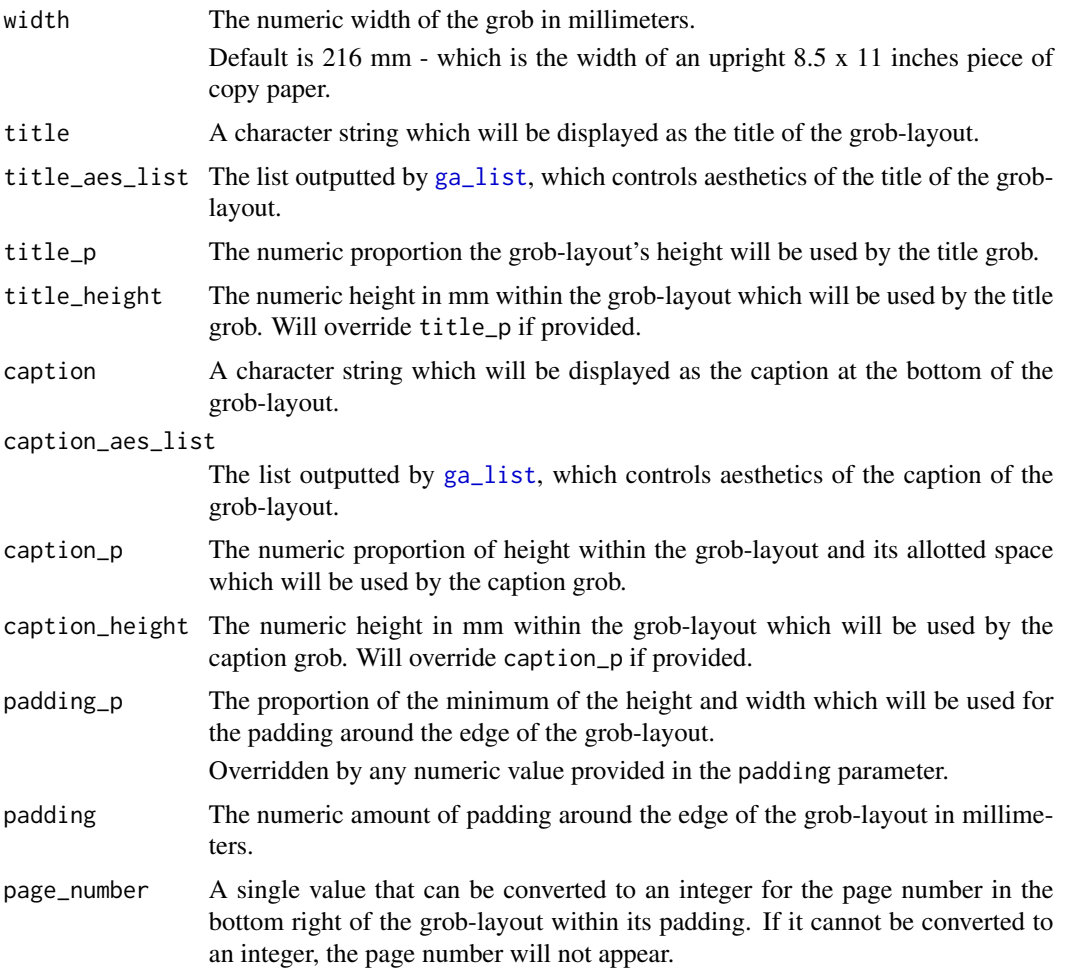

### Details

Learn more in vignette("grob\_layout")

### Value

An R6 class object containing all information necessary to create the overall grob-layout.

### Examples

```
grob_layout(
  grob_row(grob_col(1, border = TRUE), grob_col(2, border = TRUE)),
  grob_row(grob_col(3, border = TRUE))
  ) %>%
  view_grob(100, 100)
```
<span id="page-19-1"></span><span id="page-19-0"></span>grob\_matrix *Grob Matrix*

### Description

Initialize a grob matrix object, to be used within [grob\\_col](#page-14-1).

#### Usage

```
grob_matrix(x)
```
#### Arguments

x Either a data.frame, a matrix or a vector.

### Details

Learn more in vignette("grob\_matrix")

### Value

An R6 object of the grob matrix class.

### Examples

```
data.frame(
 v1 = c(15, 4, 16, 11),v2 = c(10, 30, 3, 10)) %>%
 grob_matrix() %>%
 view_grob()
```
<span id="page-19-2"></span>grob\_row *Grob Row*

### Description

The grob-row function which helps gives the grob from the [grob\\_layout](#page-17-1) function its shape. Encompasses [grob\\_col](#page-14-1) within the overall grob-layout.

#### <span id="page-20-0"></span>grob\_row 21

### Usage

```
grob_row(
  ...,
  p = 1,
  height = NA_real_,
  border = FALSE,
  border_aes_list = ga_list(),
  title = ",
  title_aes_list = ga_list(),
  title_p = 0.15,
  title_height = NA_real_,
  caption = ",
  caption_aes_list = ga_list(),
  caption_p = 0.15,
  caption_height = NA_real_,
  padding_p = 0.05,
  padding = NA_real_
\mathcal{L}
```
### Arguments

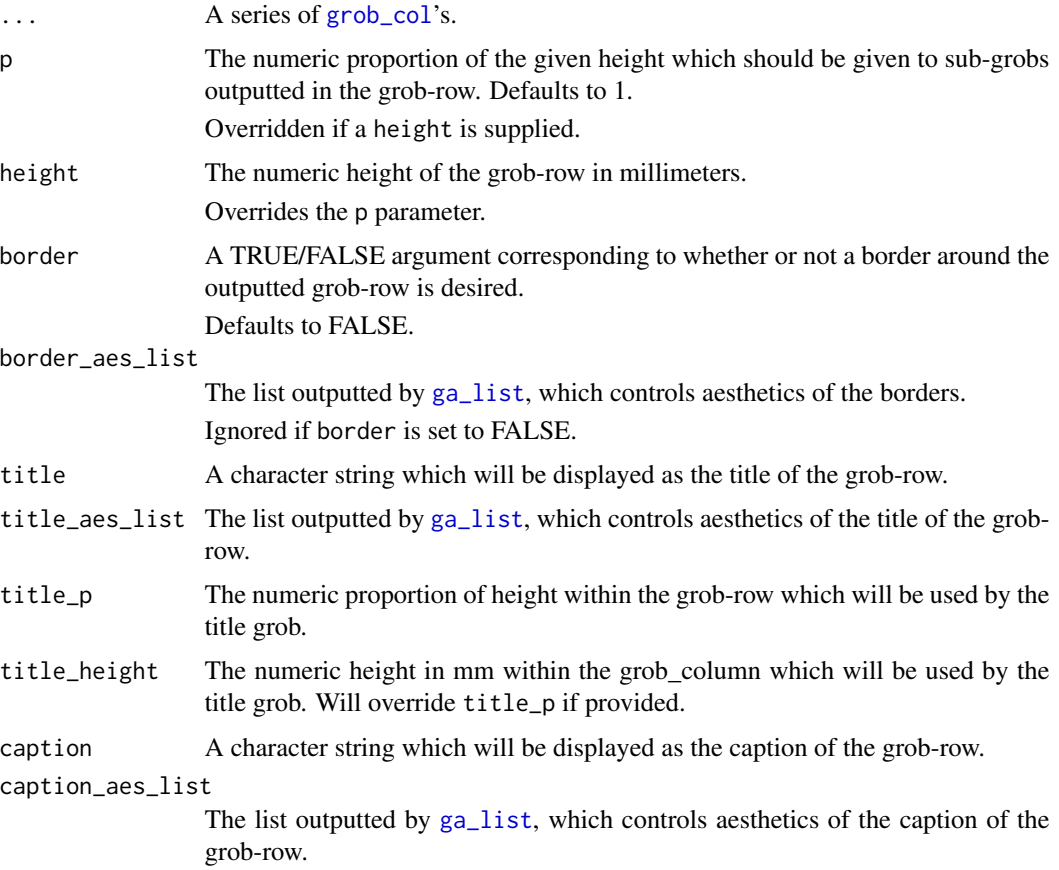

<span id="page-21-0"></span>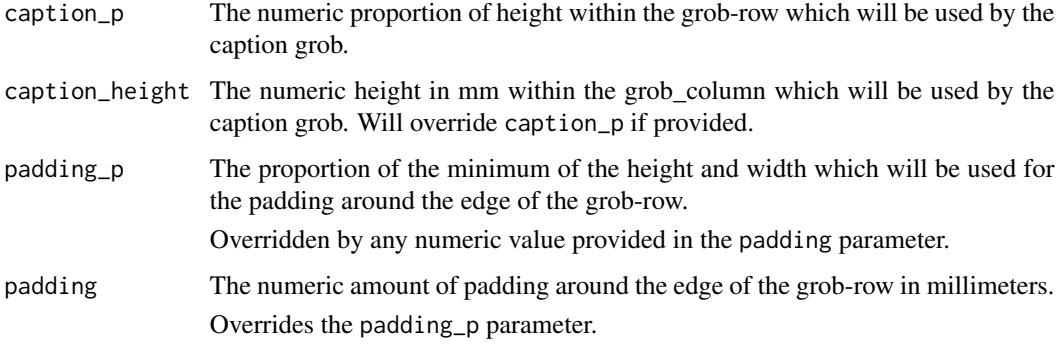

#### Value

An R6 class object which contains all the information needed to carry on to its grob-columns and create the grob-row.

### Examples

```
grob_row(
 grob_col(1, border = TRUE),
 grob_col(2, border = TRUE)
 ) %>%
 view_grob(100, 100)
```
<span id="page-21-1"></span>grob\_text *Grob Text*

### Description

Initialize a grob text object, to be used within [grob\\_col](#page-14-1).

### Usage

```
grob_text(x)
```
#### Arguments

x A single character string.

#### Value

An R6 object of the grob matrix class.

<span id="page-22-0"></span>grob\_to\_pdf 23

### Examples

```
"The quick brown fox jumps over the lazy dog" %>%
 grob_text() %>%
 view_grob()
```
grob\_to\_pdf *Grob Layout to PDF*

#### Description

Converts a single grob-layout to a PDF, or combines multiple grob-layouts into a multiple page PDF document.

### Usage

```
grob_to_pdf(
  ...,
  file_name = character(),
  add_page_numbers = FALSE,
  meta_data_title = character()
\mathcal{L}
```
### Arguments

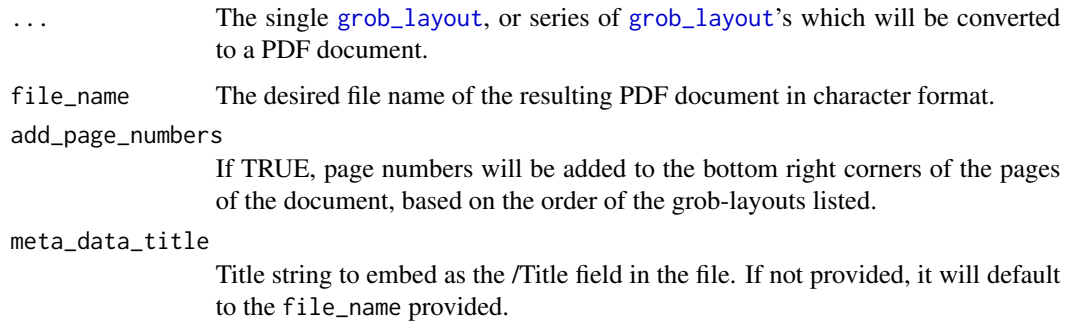

### Details

In the case of multiple page documents, the dimensions of the overall document will be determined by the dimensions of the first grob-layout listed.

#### Value

A PDF document of the grob-layout(s) which will be saved to the working directory.

### Examples

```
grob_layout(
 grob_row(
   grob_col(1, border = TRUE),
   grob_col(2, border = TRUE),
   border = TRUE
   ),
 grob_row(
   grob_col(3, border = TRUE),
   grob_col(
      grob_row(grob_col(4, border = TRUE), border = TRUE),
      grob_row(grob_col(5, border = TRUE), border = TRUE),
     border = TRUE
      ),
   border = TRUE
   \lambda) %>%
 grob_to_pdf(
   file_name = file.path(tempdir(), "test.pdf"),
   meta_data_title = "Test PDF"
   )
```
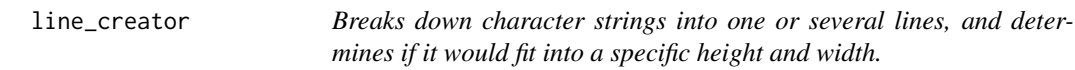

### Description

Breaks down character strings into one or several lines, and determines if it would fit into a specific height and width.

### Usage

```
line_creator(
  cex_val,
  string,
  height = numeric(),
  width = numeric(),
  units = c("mm"),
  sep = "\\ n"\mathcal{L}
```
### Arguments

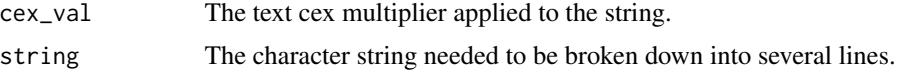

<span id="page-23-0"></span>

### <span id="page-24-0"></span>view\_grob 25

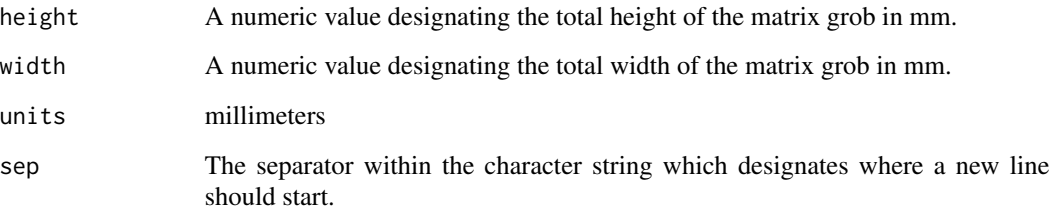

### Value

A list containing a vector with each index equal to a line of the broken-down string, a TRUE/FALSE value indicating whether the lines will fit within equal sized rows and the widths in mm of each of the lines.

view\_grob *View Grob*

### Description

View an grob outputted by one of the grob\_ functions with a given width and height.

### Usage

```
view_grob(grob, height = NA_real_, width = NA_real_)
```
### Arguments

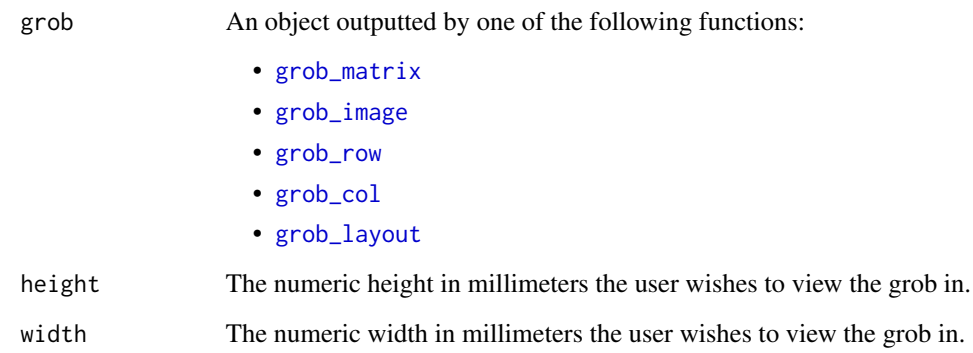

### Details

Plotted with [gridExtra::grid.arrange\(\)](#page-0-0).

### Examples

```
df = data.frame(
 x = c(15, 4, 16, 11),y = c(10, 30, 3, 10)
  \lambdadf %>%
  grob_matrix() %>%
 view_grob()
gg = ggplot2::ggplot(data = df, mapping = ggplot2::aes(x = x, y = y)) +ggplot2::geom_line(color = 'red')
gg %>%
  grob_image() %>%
  view_grob()
```
# <span id="page-26-0"></span>Index

add\_aesthetic, [2,](#page-1-0) *[7](#page-6-0)*, *[15](#page-14-0)* add\_column\_headings, [3](#page-2-0) add\_structure, [4,](#page-3-0) *[7](#page-6-0)*, *[15](#page-14-0)* aes\_matrix, [6](#page-5-0) alter\_at, [6,](#page-5-0) *[9](#page-8-0)* alter\_column\_names, [8](#page-7-0)

column\_names\_to\_row, [9](#page-8-0) convert\_to\_grob, [10](#page-9-0) convert\_to\_image\_grob, [10](#page-9-0) convert\_to\_matrix\_grob, [11](#page-10-0)

ga\_list, *[3](#page-2-0)*, *[5,](#page-4-0) [6](#page-5-0)*, *[10,](#page-9-0) [11](#page-10-0)*, [12,](#page-11-0) *[16](#page-15-0)*, *[19](#page-18-0)*, *[21](#page-20-0)* gpar, *[13](#page-12-0)*, *[15](#page-14-0)* gridExtra::grid.arrange(), *[25](#page-24-0)* grob\_col, *[12](#page-11-0)*, [15,](#page-14-0) *[17,](#page-16-0) [18](#page-17-0)*, *[20–](#page-19-0)[22](#page-21-0)*, *[25](#page-24-0)* grob\_image, *[5](#page-4-0)*, [17,](#page-16-0) *[25](#page-24-0)* grob\_layout, *[12](#page-11-0)*, [18,](#page-17-0) *[20](#page-19-0)*, *[23](#page-22-0)*, *[25](#page-24-0)* grob\_matrix, *[2](#page-1-0)[–5](#page-4-0)*, *[7](#page-6-0)[–9](#page-8-0)*, [20,](#page-19-0) *[25](#page-24-0)* grob\_row, *[12](#page-11-0)*, *[15](#page-14-0)*, *[18](#page-17-0)*, [20,](#page-19-0) *[25](#page-24-0)* grob\_text, *[2](#page-1-0)*, *[5](#page-4-0)*, [22](#page-21-0) grob\_to\_pdf, [23](#page-22-0)

line\_creator, [24](#page-23-0)

view\_grob, [25](#page-24-0)